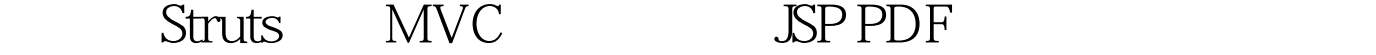

https://www.100test.com/kao\_ti2020/144/2021\_2022\_\_E6\_A8\_A1\_  $E5BC8FEFBC9AS_c104_144777.$ htm Struts Java Servlet/JavaServer Pages Web framework Struts MVC(Model-View-Controller) Struts 1. controller servlet Action 2. JSP tag controller servlet  $3.$  Second  $3.$  We see Second  $3.$ reflection APIs JavaBeans www.examda.com http://jakarta.apache.org/struts JSP Framework - Struts Struts Java Servlet/JavaServer Pages Web framework Struts MVC(Model-View-Controller) Struts 1. controller servlet Action 2. JSP tag controller servlet  $3.$  Second  $3.$  We see Second  $3.$ reflection APIs JavaBeans Struts Jakarta http://jakarta.apache.org/struts Version 0.5 http://jakarta.apache.org/builds/jakarta-struts/release/v0.5  $MVC$  MVC(Model/View/Controller)

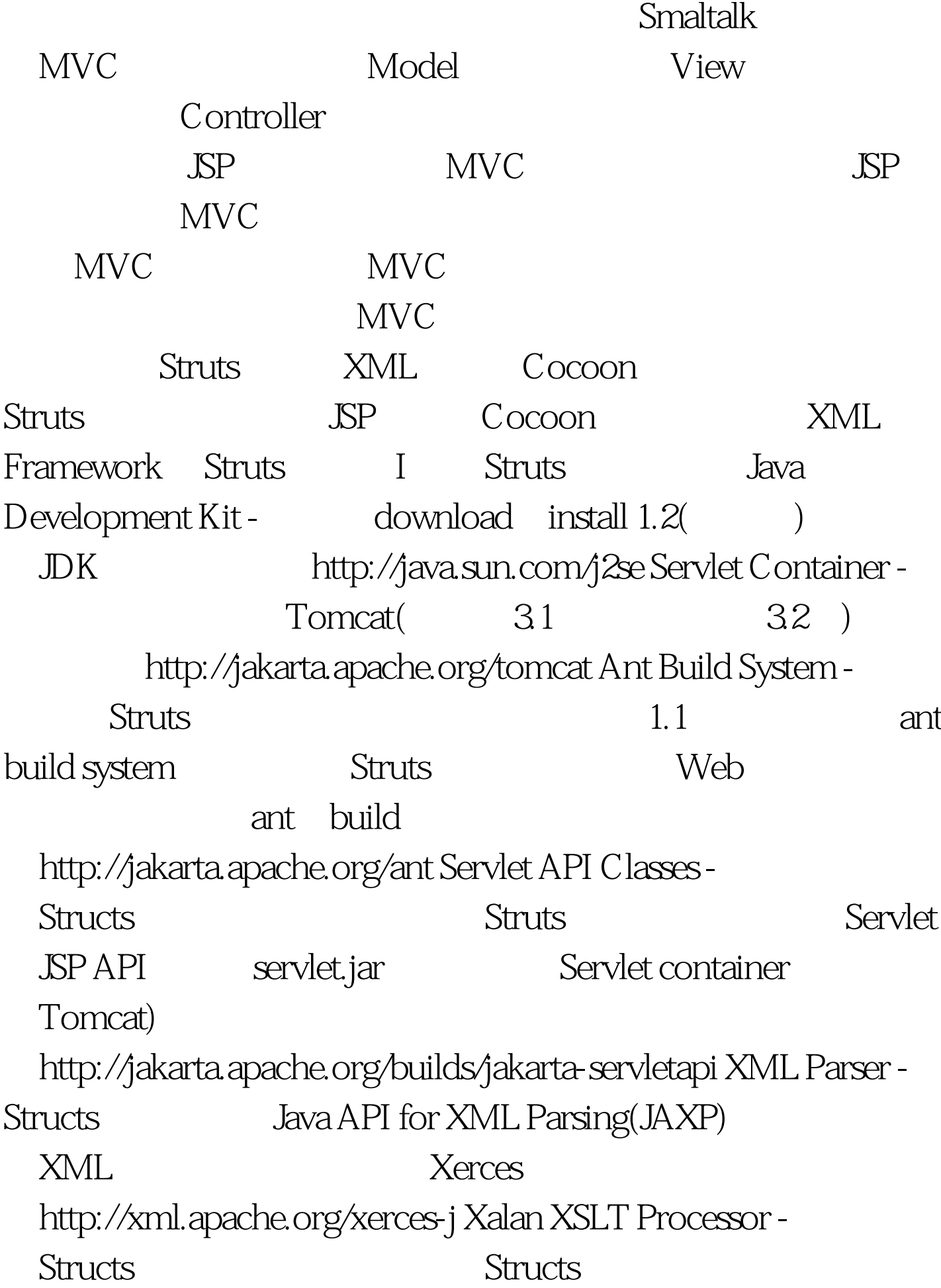

装1\_2\_D01或之后版本的Xalan XSLT处理器(Xerces中已自 带Xalan)。这个处理器用于将基于XML的Structs文档转换 Html II Structs 1. Structs 2. ANT\_HOME Ant 3. JAVA\_HOME JDK 4. SERVLETAPI\_HOME
SERVLETAPI\_SERVLETAPI CLASSPATH servlet.jar 目录) 5.将Structs的源码发布包进行解包。 6.进入Structs目录 , *l*ouild.sh dist Struts ../dist/structs( Struts Structs 1. Structs 1. 2. Struts ( Struts Struts build Struts, Struts Struts lib/struts.jar -Struts Java Java Neb WEB-INF/lib 100Test www.100test.com